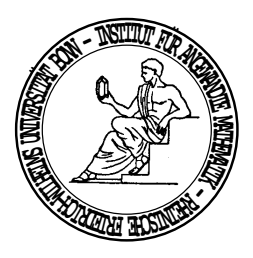

# Praktische Mathematik I

Wintersemester 2002/03 Prof. Dr. Angela Kunoth, Marcel Arndt

Aufgabenblatt 4

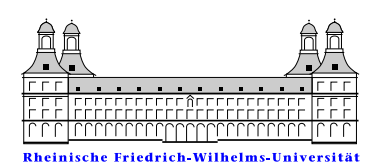

Ausgabe: 14.11.2002, Abgabe der Lösungen: 21.11.2002, 10:30 Abgabe der Programmieraufgaben: 25.-29.11.2002, genauer Termin nach Vereinbarung.

### Aufgabe 16:

Der Spektralradius einer quadratischen Matrix  $A \in \mathbb{R}^{n \times n}$  ist als

 $\rho(A) := \max\{|\lambda| : \lambda \text{ ist Eigenvert von } A\}$ 

definiert.

- a) Zeige, daß  $\rho(A)$  keine Norm ist. (3 Punkte) b) Zeige für  $B = (b_{ij})_{ij} \in \mathbb{R}^{m \times n}$ :
- 

$$
||B||_{1\to 1} = \max_{j=1,\dots,n} \sum_{i=1}^{m} |b_{ij}|
$$
 (Spaltensummennorm),  
\n
$$
||B||_{2\to 2} = \sqrt{\rho(B^T B)}
$$
 (Spektralnorm),  
\n
$$
||B||_{\infty \to \infty} = \max_{i=1,\dots,m} \sum_{j=1}^{n} |b_{ij}|
$$
 (Zeilensummennorm),

wobei unter  $||B||_{p\to p}$  die Operatornorm bezüglich der p–Norm gemäß Aufgabenblatt 3 zu verstehen ist. (9 Punkte)

## Aufgabe 17:

Sei  $A \in GL(n, \mathbb{R})$ . Setze

$$
|\lambda_{\max}| = \max\{|\lambda| : \lambda \text{ ist Eigenvert von } A\}, \qquad |\lambda_{\min}| = \min\{|\lambda| : \lambda \text{ ist Eigenvert von } A\}.
$$

a) Zeige für jede Norm $N$ des  $\mathbb{R}^n$ die Konditionsabschätzung

$$
\kappa_N(A) := \|A\|_{N \to N} \|A^{-1}\|_{N \to N} \ge \frac{|\lambda_{\max}|}{|\lambda_{\min}|}.
$$
\n(5 Punkte)

b) Zeige, daß im Fall der Euklidischen Norm für symmetrische Matrizen  $A$  sogar Gleichheit gilt:

$$
\kappa_2(A) := \|A\|_{2\to 2} \|A^{-1}\|_{2\to 2} = \frac{|\lambda_{\max}|}{|\lambda_{\min}|}.
$$

Finde eine nichtsymmetrische Matrix A, für die Ungleichheit vorliegt. (5 Punkte)

### Aufgabe 18:

a) Beweise die Submultiplikativität der Frobeniusnorm: Für alle  $A \in \mathbb{R}^{m \times n}$ ,  $B \in \mathbb{R}^{n \times k}$  gilt

$$
||AB||_{\mathcal{F}} \le ||A||_{\mathcal{F}}||B||_{\mathcal{F}}.\tag{5} \text{Punkte}
$$

b) Zeige, daß die Frobeniusnorm  $\|\cdot\|_F$  (siehe Aufgabe 14) eine obere Abschätzung für die Spektralnorm  $\|\cdot\|_{2\to 2}$  ist, d.h. daß für alle  $A \in \mathbb{R}^{m \times n}$  gilt:

$$
||A||_{2\to 2} \leq ||A||_F.
$$

Bemerkung: Die einfach berechenbare Frobeniusnorm wird daher oft als Schranke für die numerisch aufwendig zu berechnende Spektralnorm verwendet. (5 Punkte)

#### Aufgabe 19:

Zeige, daß die QR–Zerlegung einer Matrix  $A \in GL(n, \mathbb{R})$  genau bis auf die Vorzeichen der Diagonalelemente von  $R$  eindeutig ist.  $(10 \text{ Punkte})$ 

#### Programmieraufgabe 2:

a) Schreibe ein C–, C++– oder Javaprogramm, das die LR–Zerlegung (ohne Pivotsuche) einer Matrix  $A \in$  $\mathbb{R}^{m \times m}$  berechnet und zu einem Vektor  $b \in \mathbb{R}^m$  die Lösung x des linearen Gleichungssystems  $Ax = b$  mittels Vorwärtssubstitution  $Ly = b$  und Rückwärtssubstitution  $Rx = y$  berechnet. Gib die Matrizen L und R sowie den Vektor x auf dem Bildschirm aus. Teste das Programm anhand des Beispiels aus Aufgabe 8 auf Blatt 2. b) Schreibe ein C–, C++– oder Javaprogramm, das die Cholesky–Zerlegung einer symmetrisch positiv definiten Matrix  $A \in \mathbb{R}^{m \times m}$  und (wie oben) die Lösung des linearen Gleichungssystems  $Ax = b$  berechnet. Teste das Programm für  $m \in \{7^2, 15^2, 31^2\}$  anhand der Matrix A aus der Vorlesung, die durch Diskretisierung des Differentialoperators  $-\Delta$  entsteht, und der rechten Seite  $b = (1, \ldots, 1)^T$ . Dies entspricht der diskreten Lösung der partiellen Differentialgleichung

$$
-\Delta u = 1 \qquad \text{in } \Omega = (0, 1)^2
$$

$$
u = 0 \qquad \text{auf } \partial\Omega
$$

,

für eine Funktion  $u : \overline{\Omega} \to \mathbb{R}$ . Die Lösung x des linearen Gleichungssystems entspricht also approximierten Funktionswerten von u.

Visualisiere das Ergebnis, z.B. mit dem Programm MatLab. (10 Punkte)

Hinweis: Zur Beschleunigung des Algorithmus kann die Bandstruktur von A genutzt werden. (freiwillig)

Hilfestellung: Folgendes C-Programmfragment schreibt einen Vektor  $x \in \mathbb{R}^m$  in eine Datei mit dem Namen  $(n+2)$ –Matrix mit den Nullrandwerten. x", wobei n mit  $m = n^2$  bereits definiert sein muß. Die Ausgabe erfolgt bereits als quadratische  $(n + 2) \times$ 

```
FILE* f;
int i,j;
if ((f=fopen("x", "w")) == NULL)printf("Die Datei x konnte leider nicht geschrieben werden!\n");
else
    {
    for (j=0; j<n+2; j++)
        fprintf(f, "0");
    fprintf(f, "n");
    for (i=0; i<n; i++)
        \overline{A}fprintf(f, "0");
        for (j=0; j<n; j++)fprintf(f, "%e", x[n*1+j]);
        fprintf(f, "0\n\\n");
        }
    for (j=0; j<n+2; j++)
        fprintf(f, "0 ");
    print(f("n");
    fclose(f);
    }
```
Das Programmfragment ist unter http://wissrech.iam.uni-bonn.de/lehre/prama1 ws02/ausgabe.c verfugbar. ¨ Die so geschriebenen Daten können folgendermaßen grafisch dargestellt werden:

```
matlab -nojvm (Matlab starten)
load x (Daten aus der Datei x in die Variable x laden)
\text{surf}(x) (Daten als Oberflächenplot darstellen)
```